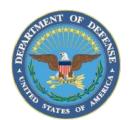

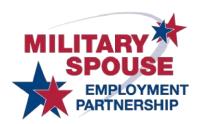

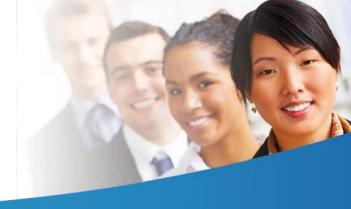

## **MSEP Career Portal XML Feed Standards**

## **General XML Feed Guidance**

- The MSEP Career Portal uses an automated importing of XML feeds. Feeds can <u>only</u> be received via HTTP or HTTPS. The portal is unable to accept delivery as SFTP, FTP or daily emails due to security regulations.
- XML feeds at a minimum need to include the job title, job description, and the full job URL which must be
  unique to that specific job post. We also highly recommend including the city, state, postal code, and country
  fields. This will allow military spouses to easily target jobs that you provide in their area. The addition of job
  type, preferred qualifications, education, and salary/hourly fields will further enhance the overall search
  results for your company.
- The preferred XML schema can be found on the Partner Resources page of the MSEP Portal: <a href="https://msepjobs.militaryonesource.mil/msep/content/partner-resources">https://msepjobs.militaryonesource.mil/msep/content/partner-resources</a>. This provides additional information on how the feed should be structured.
- Jobs are posted on the MSEP Career Portal by the portal contract technical team Blue Water. They are responsible for testing, parsing, importing and ensuring the imports will work successfully on the MSEP Career Portal. However, the portal contract technical team <u>cannot</u> make any edits to your feed.
- If you would like to schedule a conference call for clarification on this process, please submit a <u>Contact Us</u>. Prior to the conference call we prefer that you provide a fully constructed test feed for us to review if one is available. This will allow the technical team to review the feed structure and provide feedback.

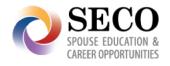

|                                                                                                    |             | Required for XML Job Postings |         |
|----------------------------------------------------------------------------------------------------|-------------|-------------------------------|---------|
| Field                                                                                                    | Description | Format                        | Example |
| <title>&lt;/th&gt;&lt;th&gt;The title of job being posted.&lt;/th&gt;&lt;th&gt;This field must be wrapped in &lt;![CDATA[]]&gt; tags.&lt;/th&gt;&lt;th&gt;Kindergarten Teacher&lt;/th&gt;&lt;/tr&gt;&lt;tr&gt;&lt;th&gt;&lt;description&gt;&lt;/th&gt;&lt;th&gt;A description of the job overview being posted.&lt;/th&gt;&lt;th&gt;This field may contain HTML and must be wrapped in &lt;![CDATA[]]&gt; tags.&lt;/th&gt;&lt;th&gt;Suspendisse mollis&lt;br&gt;scelerisque aliquam. Fusce&lt;br&gt;auctor elit a mauris tempus&lt;br&gt;adipiscing. Aliquam eget mi&lt;br&gt;turpis, vel venenatis&lt;br&gt;mi.&lt;/th&gt;&lt;/tr&gt;&lt;tr&gt;&lt;td&gt;&lt;url&gt;&lt;/td&gt;&lt;td&gt;The (unique) URL of the job posting on your company's site.&lt;/td&gt;&lt;td&gt;Please include the full URL, including schema, domain and path as a minimum.  This URL must be unique! No two jobs may have the same URL.  This field must be wrapped in &lt;![CDATA[]]&gt; tags.&lt;/td&gt;&lt;td&gt;http://www.yourcompany.co&lt;br&gt;m/jobs/job-WD401&lt;/td&gt;&lt;/tr&gt;&lt;tr&gt;&lt;th&gt;&lt;/th&gt;&lt;th&gt;High&lt;/th&gt;&lt;th&gt;ly Recommended for XML Job Postings&lt;/th&gt;&lt;th&gt;&lt;/th&gt;&lt;/tr&gt;&lt;tr&gt;&lt;th&gt;&lt;/th&gt;&lt;th colspan=6&gt;&lt;/th&gt;&lt;/tr&gt;&lt;tr&gt;&lt;th&gt;&lt;address&gt;&lt;/th&gt;&lt;th&gt;The street address associated with the job posting.&lt;/th&gt;&lt;th&gt;This field must be wrapped in &lt;![CDATA[]]&gt; tags.&lt;/th&gt;&lt;th&gt;6404 Ivy Lane&lt;/th&gt;&lt;/tr&gt;&lt;tr&gt;&lt;th&gt;&lt;address2&gt;&lt;/th&gt;&lt;th&gt;Second line of address associated with the job posting.&lt;/th&gt;&lt;th&gt;This field must be wrapped in &lt;![CDATA[]]&gt; tags.&lt;/th&gt;&lt;th&gt;Suite 600&lt;/th&gt;&lt;/tr&gt;&lt;tr&gt;&lt;th&gt;&lt;city&gt;&lt;/th&gt;&lt;th&gt;The city in which the job will be performed.&lt;/th&gt;&lt;th&gt;This field must be wrapped in &lt;![CDATA[]]&gt; tags.&lt;/th&gt;&lt;th&gt;Greenbelt&lt;/th&gt;&lt;/tr&gt;&lt;tr&gt;&lt;th&gt;&lt;state&gt;&lt;/th&gt;&lt;th&gt;The state or province associated with the job posting.&lt;/th&gt;&lt;th&gt;Please use the two letter abbreviation for the state or province.&lt;/th&gt;&lt;th&gt;MD&lt;/th&gt;&lt;/tr&gt;&lt;tr&gt;&lt;th&gt;&lt;postal&gt;&lt;/th&gt;&lt;th&gt;The postal code associated with the job posting.&lt;/th&gt;&lt;th&gt;This may be either a USA formatted 5 or 9 digit zip code, or an international postal code.&lt;/th&gt;&lt;th&gt;20770&lt;/th&gt;&lt;/tr&gt;&lt;tr&gt;&lt;th&gt;&lt;country&gt;&lt;/th&gt;&lt;th&gt;The country associated with the job posting.&lt;/th&gt;&lt;th&gt;Valid standards compliant country names or ISO codes in the case of overseas jobs 3166 -1 alpha 2 specifications  Must be as a two letter country code.  http://www.spoonfork.org/isocodes.html&lt;/th&gt;&lt;th&gt;US&lt;/th&gt;&lt;/tr&gt;&lt;tr&gt;&lt;th&gt;&lt;jobType&gt;&lt;/th&gt;&lt;th&gt;The type of job.&lt;/th&gt;&lt;th&gt;You must use MSEP defined values (exactly):  • full_time  • part_time  • internship  • temp  • flextime  • seasonal  • telework  • other  Multiple terms must be separated by a comma and a space.  This field must be wrapped in &lt;![CDATA[]]&gt; tags.&lt;/th&gt;&lt;th&gt;Full Time, Telework&lt;/th&gt;&lt;/tr&gt;&lt;/tbody&gt;&lt;/table&gt;</title> |             |                               |         |

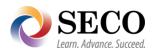

| <industry></industry>                                                                    | The industry that this job is associated with and can be located under through advanced job searching. | You must use MSEP defined values (exactly).  Architecture and Engineering Business and Financial Operations Computer and Mathematical Construction and Extraction Education and Training Finance Healthcare Healthcare Practitioners and Technical Installation, Maintenance, and Repair | Education and Training                                          |
|------------------------------------------------------------------------------------------|----------------------------------------------------------------------------------------------------|----------------------------------------------------------------------------------------------------|-----------------------------------------------------------------|
|                                                                                          |                                                                                                    | <ul> <li>Management</li> <li>Office and Administrative Support</li> <li>Other</li> <li>Staffing</li> </ul> This field must be wrapped in tags.                                                                                                    |                                                                 |
| <jid></jid>                                                                              | Unique identifier your company uses to track this job post internally.                                 | No two jobs may have the same ID. HTML cannot be used in this field.  This field must be wrapped in tags.                                                                                                    | WD401                                                           |
| <compensation<br>Type&gt;</compensation<br>                                              | This field specifies whether the job posting is salaried or paid by the hour.                          | You must enter either 'salaried' or 'hourly' exactly.                                                                                                    | salaried                                                        |
| <education></education>                                                                  | Required level of education for this job posting.                                                      | You must use MSEP defined values (exactly):  some_high_school high_school vocational some_college associate_degree bachelors_degree masters_degree doctorate professional                                                                                                    | bachelors_degree                                                |
| <pre><pre><pre><pre><pre><pre><pre><pre></pre></pre></pre></pre></pre></pre></pre></pre> | Paguirad gradentials                                                                                   | This field must be wrapped in tags.  This field may contain HTML and must be                                                                                                    | Professional Eligibility                                        |
| <credentials></credentials>                                                              | Required credentials (certifications or licenses) for this job posting.                                | wrapped in tags.                                                                                                    | Professional Eligibility Certificate (PEC)                      |
| <addtlqualifications></addtlqualifications>                                              | Additional required or preferred qualifications for this job posting.                                  | This field may contain HTML and must be wrapped in tags.                                                                                                    | At least 5 years of experience as an elementary school teacher. |
| <hourlyrate></hourlyrate>                                                                | The hourly wage for this job posting.                                                                  | This field may be left blank if it is not applicable. The field may only contain integers and/or a period. It should not contain any other punctuation, such as a dollar sign or comma.                                                                                                  | 15.00                                                           |

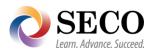

| <salary></salary> | The starting (or         | This field may be left blank if it is not applicable. | 65000 |
|-------------------|--------------------------|-------------------------------------------------------|-------|
|                   | minimum) salary for this | The field may only contain integers and/or a          |       |
|                   | job posting.             | period. It should not contain any other               |       |
|                   |                          | punctuation, such as a dollar sign or comma.          |       |

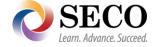

## Node structure needed for the XML Feed:

```
<jobs>
   <job>
        <title><![CDATA[Web Developer]]></title>
        <iid><![CDATA[WD400]]></iid>
        <url><![CDATA[http://www.example.com/jobs/web-developer-wd400]]></url> <!—must be unique -->
        <industry><![CDATA[Technology]]></industry> <!-- must exactly match a predefined value -->
        <jobType><![CDATA[full_time]]></jobType> <!-- must exactly match a predefined value -->
        <description><![CDATA[<p>Suspendisse mollis scelerisque aliquam. Fusce auctor elit a mauris tempus adipiscing. Aliquam eget mi turpis, vel
        venenatis mi. Cras varius nisi ac urna vulputate non rutrum enim hendrerit. Etiam sodales ullamcorper vehicula. In semper, velit in bibendum
        pretium, neque mauris varius metus, eu ultricies ligula libero ac purus. Vivamus nibh augue, consequat non hendrerit eget, vulputate id felis.
        Quisque sodales bibendum sem, at laoreet justo vehicula nec.
        <education><![CDATA[bachelors_degree]]></education>
        <credentials><![CDATA[<p>html / plain text]]></credentials>
        <addtlQualifications><![CDATA[<p>html /plain text]]></addtlQualifications>
        <compensationType>salaried/compensationType> <!-- hourly|salaried -->
        <hourlyRate></hourlyRate> <!-- numbers only. no punctuation at all -->
        <salary>65000</salary> <!-- numbers only. no punctuation at all -->
        <address><![CDATA[6404 lvy Lane]]></address>
        <address2><![CDATA[Suite 600]]></address2>
        <city><![CDATA[Greenbelt]]></city>
        <state>MD</state> <!-- two letter state code -->
        <postal>20770</postal> <!-- five or nine digit zip code. -->
        <country>US</country> <!-- two letter country code -->
   </job>
   <job>
        <title><![CDATA[Web Designer]]></title>
        <jid><![CDATA[WD401]]></jid>
        <url><![CDATA[http://www.example.com/job/web-designer-wd401]]></url> <!--must be unique --></ur>
        <industry><![CDATA[Technology]]></industry> <!-- must exactly match a predefined value -->
        <jobType><![CDATA[full_time, telework]]></jobType> <!-- must exactly match a predefined value -->
        <description><![CDATA]<p>Suspendisse mollis scelerisque aliquam. Fusce auctor elit a mauris tempus adipiscing. Aliquam eget mi turpis, vel
       venenatis mi. Cras varius nisi ac urna vulputate non rutrum enim hendrerit. Etiam sodales ullamcorper vehicula. In semper, velit in bibendum
      pretium, neque mauris varius metus, eu ultricies ligula libero ac purus. Vivamus nibh augue, consequat non hendrerit eget, vulputate id felis.
      Quisque sodales bibendum sem, at laoreet justo vehicula nec.
        <education><![CDATA[bachelors_degree]]></education>
        <credentials><![CDATA[<p>html / plain text]]></credentials>
        <addtlQualifications><![CDATA[<p>html /plain text]]></addtlQualifications>
        <compensationType>hourly</compensationType> <!-- hourly|salaried -->
        <hourlyRate>30<!-- numbers only. no punctuation at all -->
        <salary></salary> <!-- numbers only. no punctuation at all -->
        <address><![CDATA[6404 lvy Lane]]></address>
        <address2><![CDATA[Suite 600]]></address2>
        <city><![CDATA[Greenbelt]]></city>
        <state>MD</state> <!-- two letter state code -->
        <postal>20770</postal> <!-- five or nine digit zip code. -->
        <country>US</country> <!-- two letter country code -->
   </job>
</jobs
```

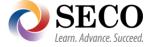